2023/08/09 17:49 1/1 ALTER SEQUENCE

## **ALTER SEQUENCE**

Available in: DSQL

Added in: 2.0

## **Description**

(Re)initializes a sequence or generator to the given value. SEQUENCE is the SQL-compliant term for what InterBase and Firebird have always called a generator. ALTER SEQUENCE ... RESTART WITH is fully equivalent to SET GENERATOR ... TO and is the recommended syntax from Firebird 2.0 onward.

## **Syntax**

ALTER SEQUENCE sequence-name RESTART WITH <newval>

<newval> ::= A signed 64-bit integer value.

## **Example**

alter sequence seqtest restart with 0

Warning: Careless use of ALTER SEQUENCE is a mighty fine way of screwing up your database! Under normal circumstances you should only use it right after CREATE SEQUENCE, to set the initial value.

From: http://ibexpert.com/docu/ - IBExpert

Permanent link

http://ibexpert.com/docu/doku.php?id=01-documentation:01-09-sql-language-references:firebird2.5-language-reference-update:ddl-statements:sequence-or-generator:alter-sequence

Last update: 2023/07/20 08:33

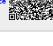